# **DERS TANITIM ve UYGULAMA BİLGİLERİ**

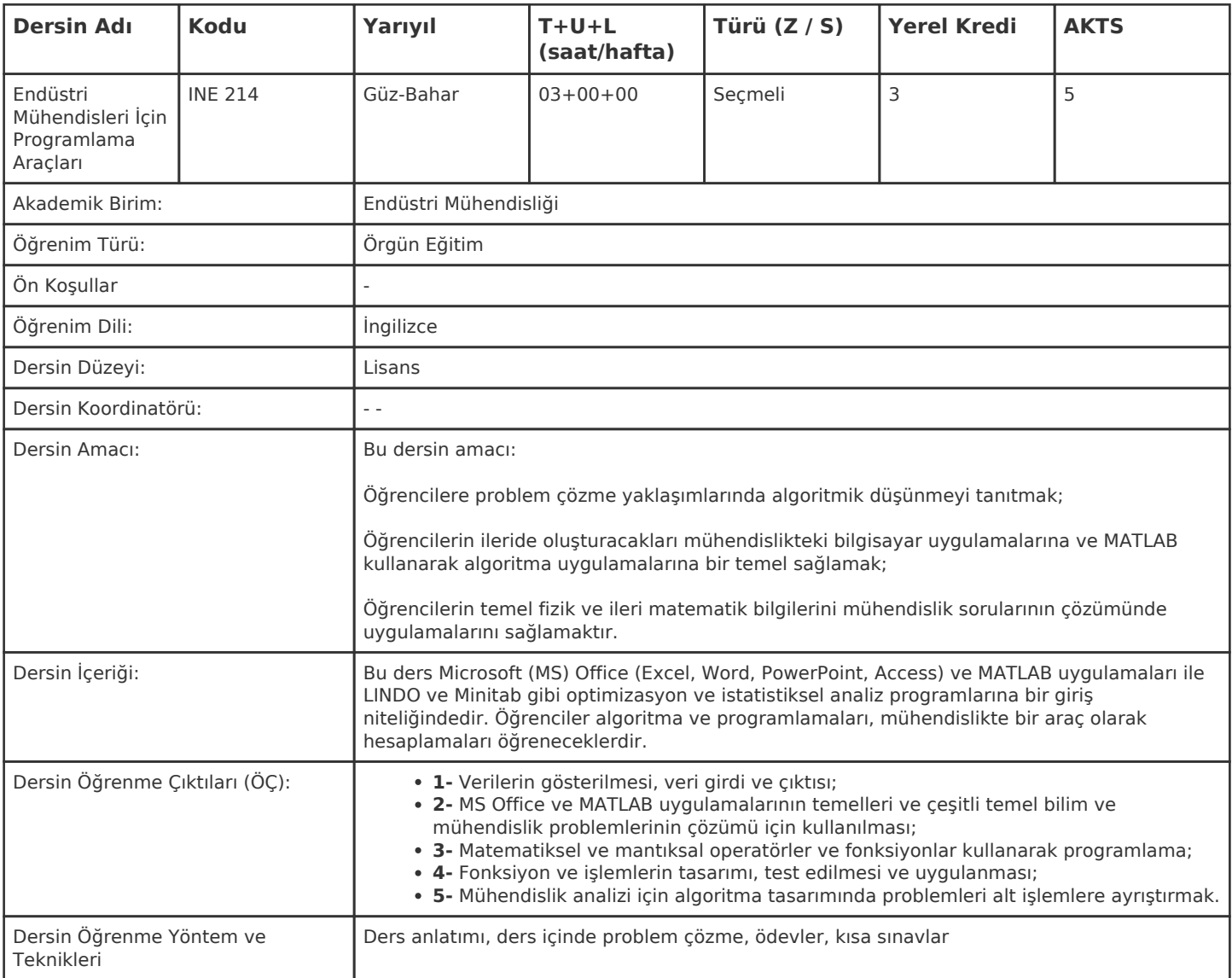

#### **HAFTALIK PROGRAM**

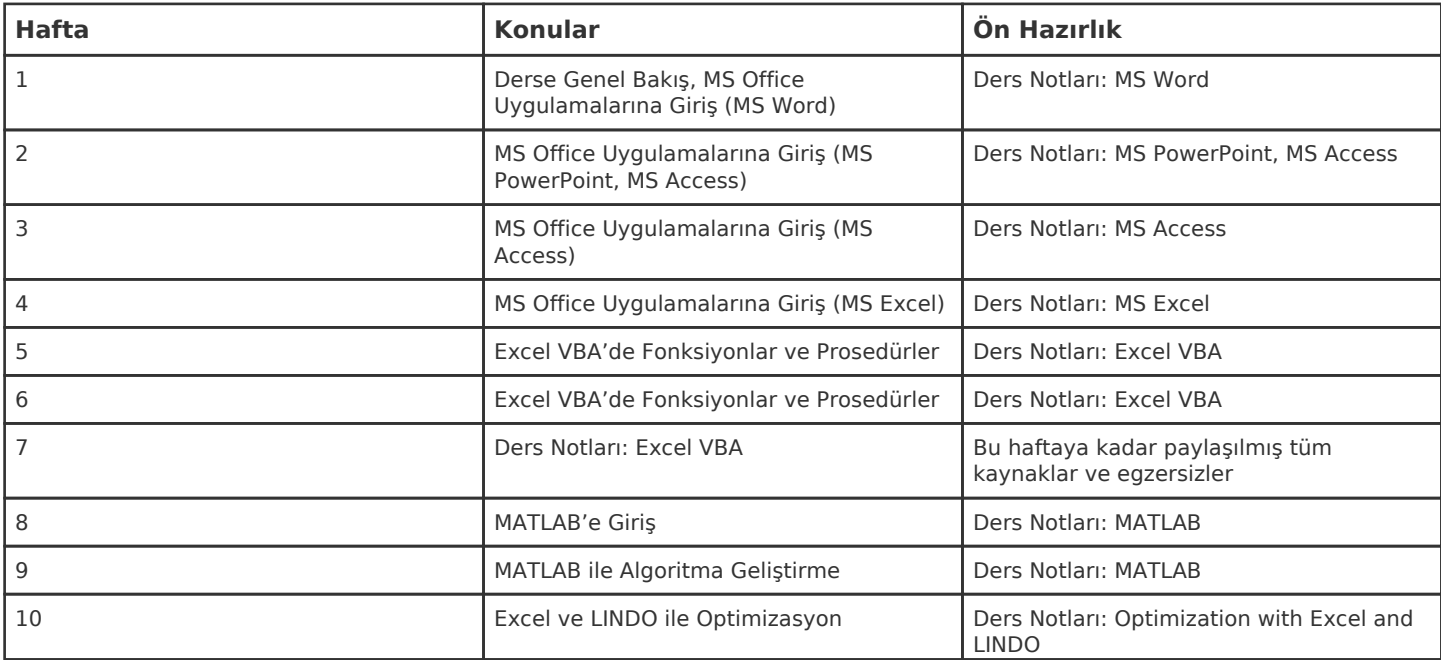

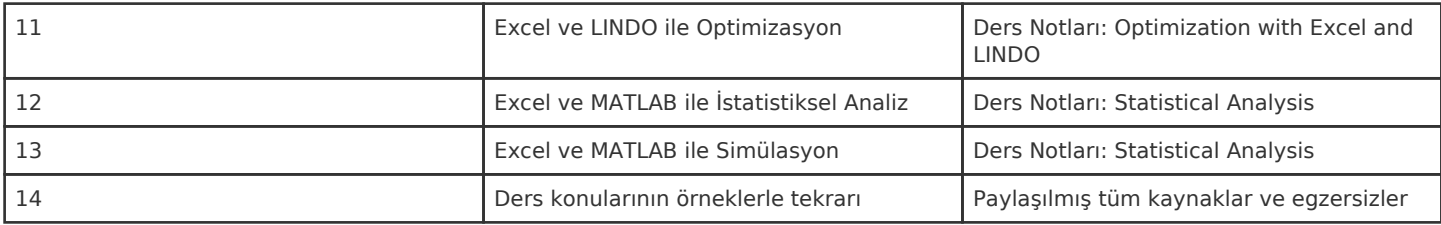

Kadir Has Üniversitesi'nde bir dönem 14 haftadır, 15. ve 16. hafta sınav haftalarıdır.

#### **ZORUNLU ve ÖNERİLEN OKUMALAR**

Ders notları ve çevrimiçi kaynaklar dersin KHAS Learn sayfası üzerinden paylaşılacaktır.

### **DİĞER KAYNAKLAR**

MATLAB: A practical introduction to programming and problem solving, Stormy Attaway, 2nd Edition, ISBN: 978-0-12-385081-2, Butterworth-Heinemann, 2012.

Yazılım: Microsoft Office Uygulamaları, MATLAB, LINDO

#### **DEĞERLENDİRME SİSTEMİ**

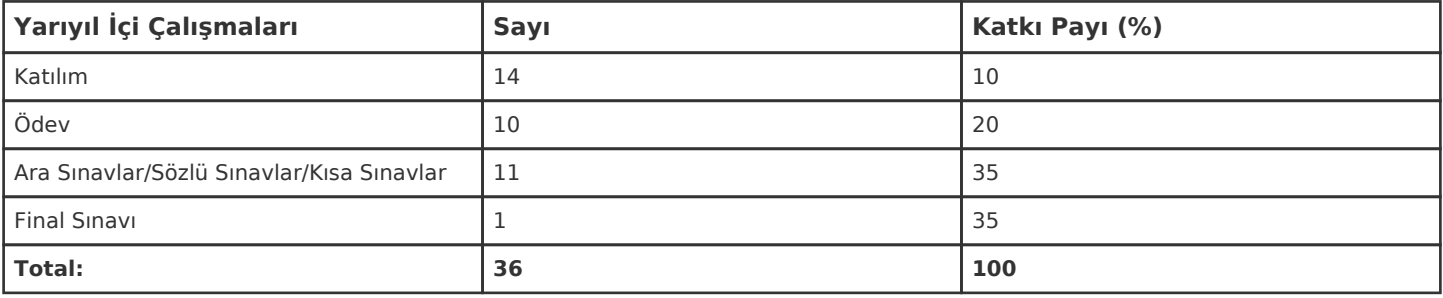

#### **İŞ YÜKÜ HESAPLAMASI**

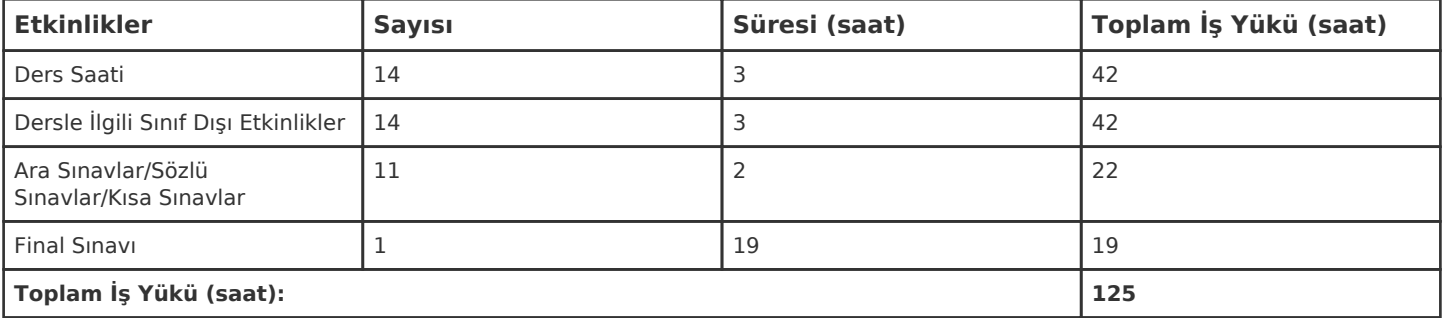

## **PROGRAM YETERLİLİKLERİ (PY) ve ÖĞRENME ÇIKTILARI (ÖÇ) İLİŞKİSİ**

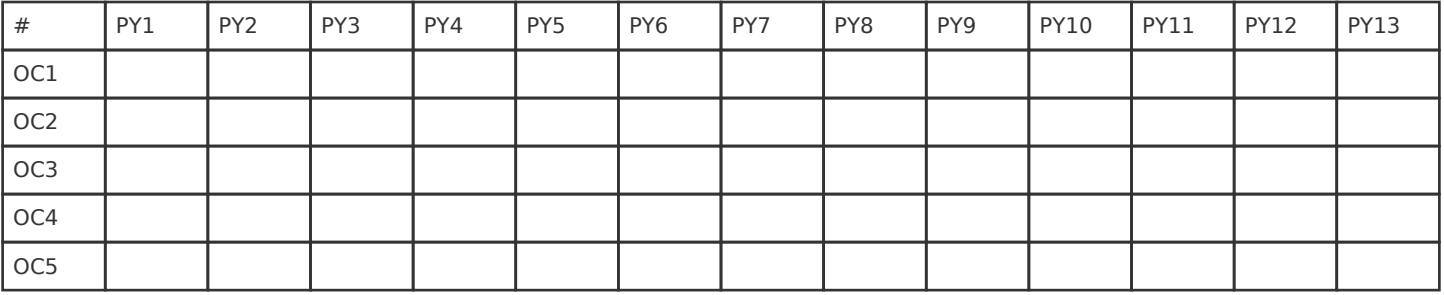

**Katkı Düzeyi:** 1 Düşük, 2 Orta, 3 Yüksek